### Analytical Database Products

Steve G. Lewis

NOAA Fisheries Alaska Region Analytical Team

Oct 15, 2007

### Databases

- VMS Enabled Catch-In-Areas Database
  - By Statistical Area
  - By Closure Area (shapefile)
- Extrapolated Observer data
  - Pollock Atka mackeral, P.cod, 1991-2005
- Extrapolated Observer data by 154 SSL sites
- Catch-By-Vessel database: 1995- 2002
- Visualizing the data

### VMS Enabled Catch-In-Areas

- VIMS Enabled Catch-In-Areas Database
- Replaces Catch-By-Vessel
  - By Statistical Area
    - State Statistical Area ~30nm
    - 20Kilometer Statistical Area
    - 10Kilometer Statistical Area
  - Closure Area
    - Transfers the Attributes of a shapefile to a the TXN data. Critical Habitat: 0-3 3-10 10-20 Forage other\_RPA

## Constructing VMS Enabled CIA

- Catch Accounting is out base data
  - Examples of data available:::
    - Date
    - Target
    - Gear
    - Vessel and Processor ID
    - Species Caught
    - Program Code
    - Amount Caught
    - NMFS Reporting Area
  - The data stays the same, it is only split into smaller areas.

## Constructing VMS Enabled CIA

Uses VMS and Observer data to apportion to Catch Accounting

- Step 1
  - Locks onto VMS records by vessel ID where the Date/Time from Obs data records match.
- Step 2
  - VMS records by Vessel Speed
    - > 1 knot and < 5 knots for Trawl</p>
    - > 1 knot and < 4 knot HAL/POT/JIG</p>
- Step 3
  - Uses Observer Data Deploy and Retrieve Points and Average Vessels from Step 1 to apportion catch
- Step 4
  - Uses Average Vessel based on VMS by Obs time stamps

### VMS Vessels > 5 knots

VMS Vessels captured by VMS speeds

Redacted

### VMS Vessels > 1 and < 4.5 knots

Redacted

## 10Km vs State Statistical Area

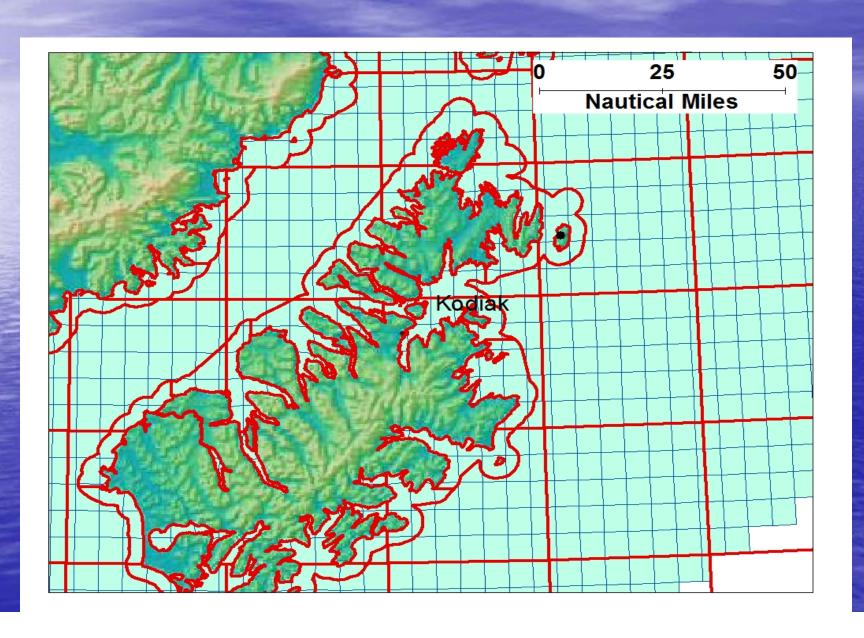

### Critical Habitat Intersected with 10k & Stat Areas

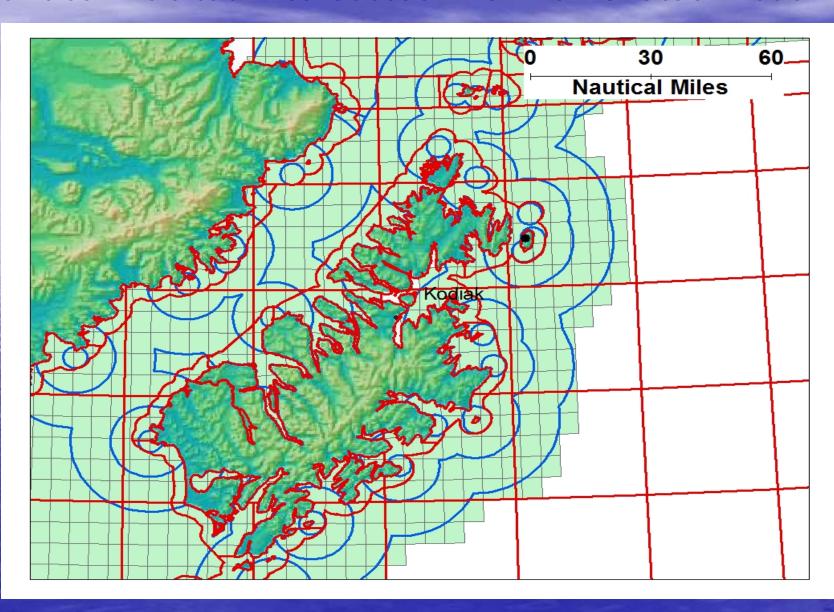

### Economic Data in VMS C-I-A

 First Wholesale Values are added to this dataset.

ExVessel Prices are also added to this datasets

 Allowing us to see a snapshot of the revenue at risk.

## ReCap of VMS Enabled C-I-A

- Two Versions: Shapefile and Statistical Area.
  - Statistical Areas: 10km, 20km, ~30nm

## ReCap of VMS Enabled C-I-A

- Versions 2: Transfers attributes from a GIS Shapefile
  - Will Transfer the attributes of a GIS Shapefile the Catch Accounting Data

- Made to Order product and it not quick.
  - Take about 3 hours per year of data to process. SSL Critical Habitat is complete 2003-2006

# Extrapolated Observer Data

- Extrapolated Obs Data: 1991 2005
  - Point data by Lat and Long
  - Dataset includes: Pollock, Atka mackerel and P.cod
  - Is quick to process.
  - Shows a trend through for 14 years.

#### Drawbacks

- Does not show unobserved vessel fleet
- Difficult to put an economic value on effects of closures

## Extrapolated Observer Data

- Extrapolated Obs Data:
  - Complete
    - In and Out of Critical Habitat (db)
    - In and Out of current Closures Areas (db, xls)
  - By SSL Site. Where the 20nm Buffers overlap, so does the catch.
    - Data is queryable by individual SSL site.

### The Data

Animated VMS-C-I-A Data

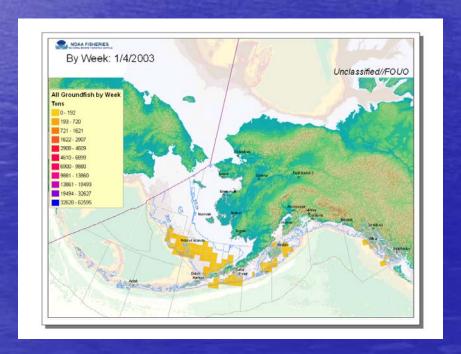